# **Розробка інформаційних сервісів підтримки навчального процесу на платформі Docker**

Студент: 4 курсу, групи КІз-17-2К *Скоблей Олег Русланович* Керівник роботи: к.т.н. доц. *Гуменюк Тарас Володимирович*

# **Метою дипломної робити**

•Метою дипломної робити є створення і налаштування системи інформаційних сервісів – хмарного сховища і online офісу на платформі Docker для потреб навчального процесу на кафедрі.

# **Задачі роботи**

- •Розглянути види віртуалізації серверівxта принципи організації платформи Docker
- •Обґрунтувати вибір програмного забезпечення для створення інформаційних сервісів
- •Розробити архітектуру системи інформаційних сервісів
- •Підготувати інформаційні сервіси для встановлення в мережі кафедри КСМ
- •Провести тестування роботи інформаційних сервісів

# **Вимоги до системи** Функціональні вимоги

- •Хмарне сховище має відноситися до відкритого програмного забезпечення
- •Підтримка розмежування прав доступу
- •Можливість відкривати і редагувати, такі формати: doc, docx, odt, xls, xlsx, ods, ptt, pttx, odp
- •Підтримка показу формату PDF

**Вимоги до системи** Вимоги користувачів •Зручний і інтуїтивний інтерфейс користувача

- •Наявність документації для користувача
- •Наявність мобільного додатку або мобільної версії сайту
- •Наявність десктопного клієнта

# **Вимоги до системи** Системні вимоги

- •OC:
	- Linux (Debian7, SUSE Linux Enterprise Server 11 SP3 & 12, Red Hat Enterprise Linux/CentOS 6.5 and 7 (7 is 64-bit only), Ubuntu 14.04 LTS, 16.04 LTS)
	- RAM: 6 GB
	- CPU: 2 GHz, 3 Core
	- HDD: 60GB
- PHP 5.6+
- Мобільний додаток:
	- $\cdot$  iOS 7+
	- Android 4+

**Вимоги до системи** Вимоги до зовнішніх інтерфейсів

- •Відкрите з'єднання для протоколу LDAP
- •Відкрите з'єднання для протоколів HTTP, HTTPS
- •Відкрите з'єднання для протоколу WebDAV

# **Порівняння хмарних сховищ**

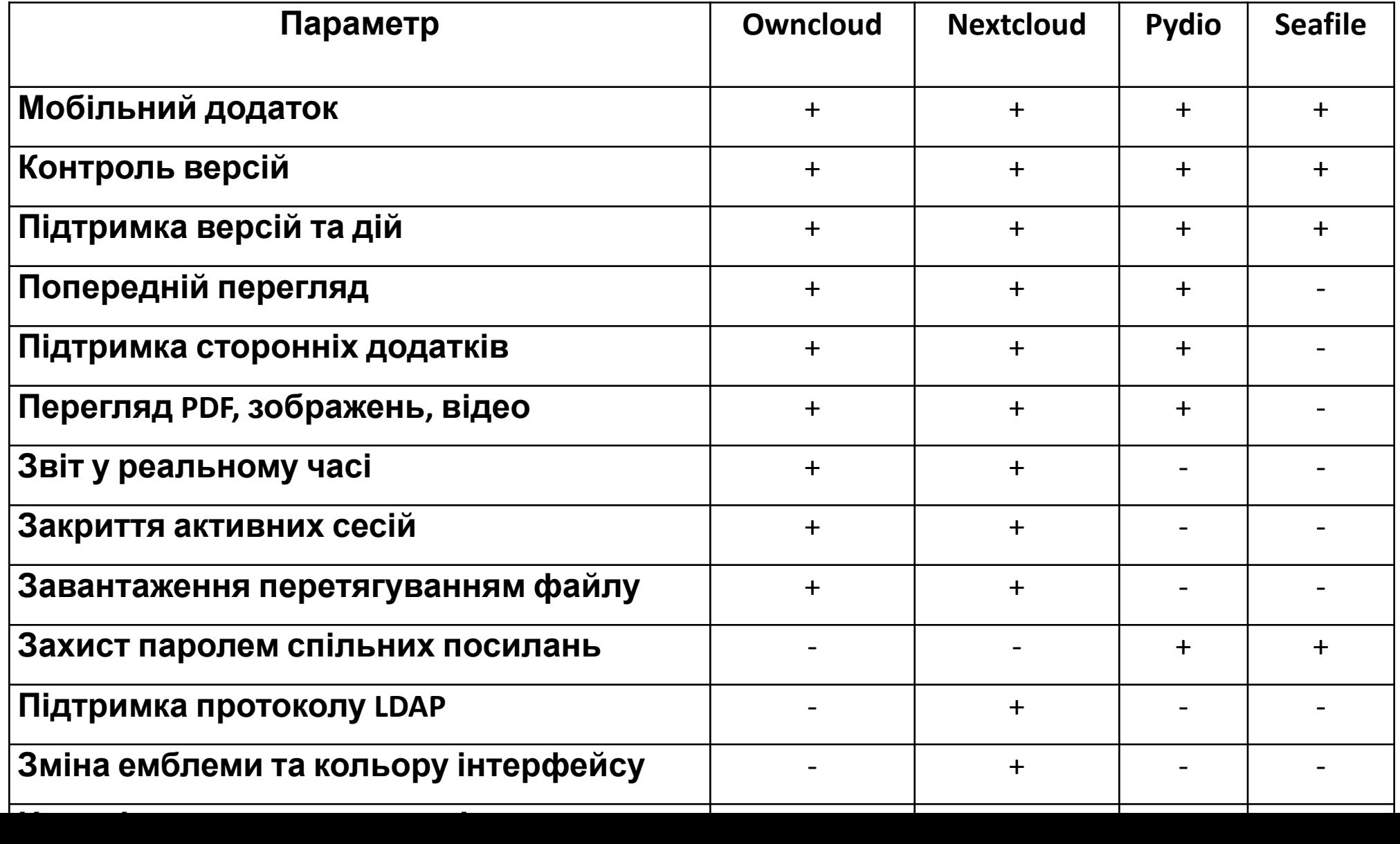

### **Порівняння можливостей**

#### **Можливість хмарних Google Docs офісів MS Office Online Zoho Docs OnlyOffice**

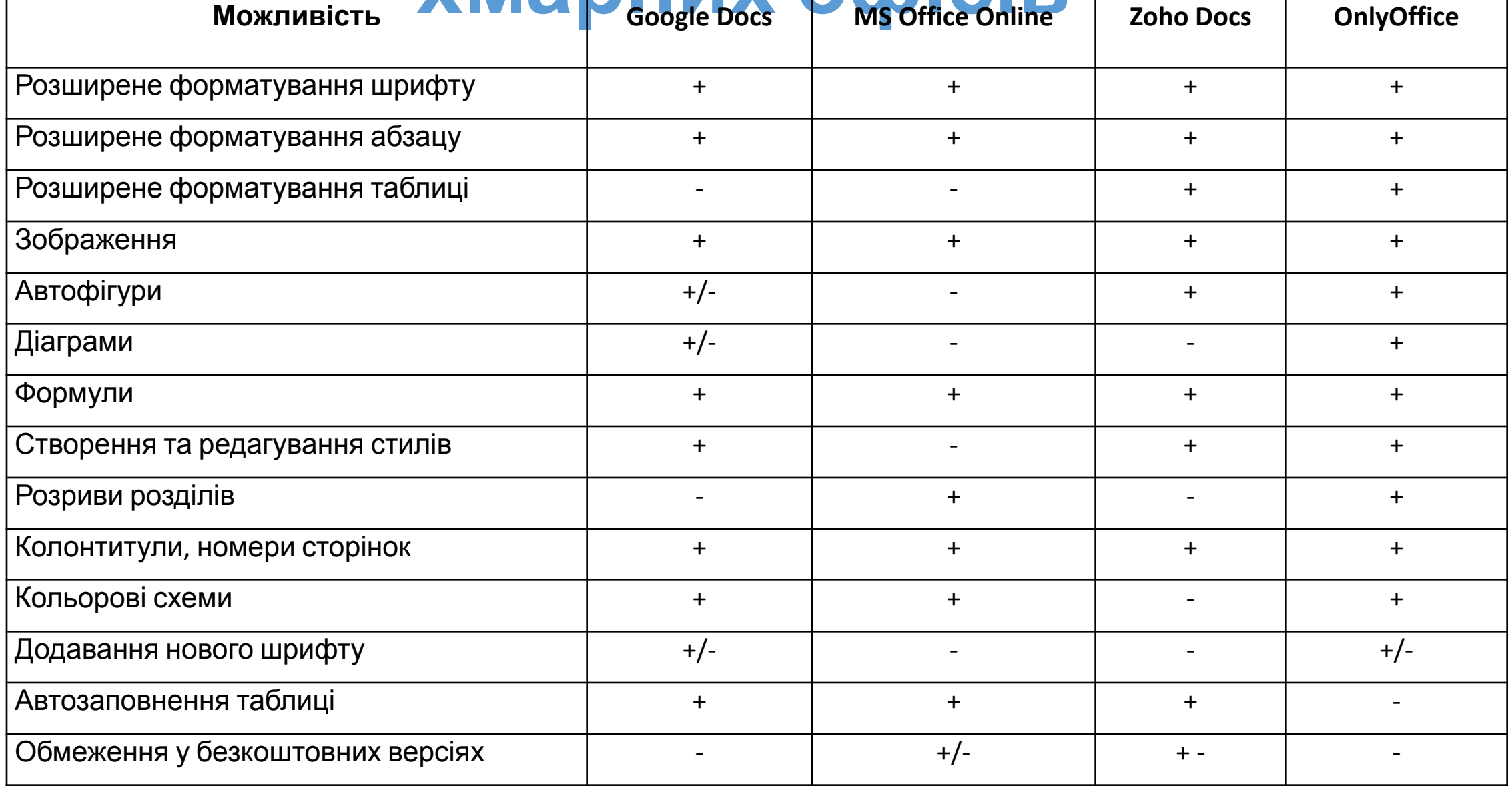

### **Docker-compose**

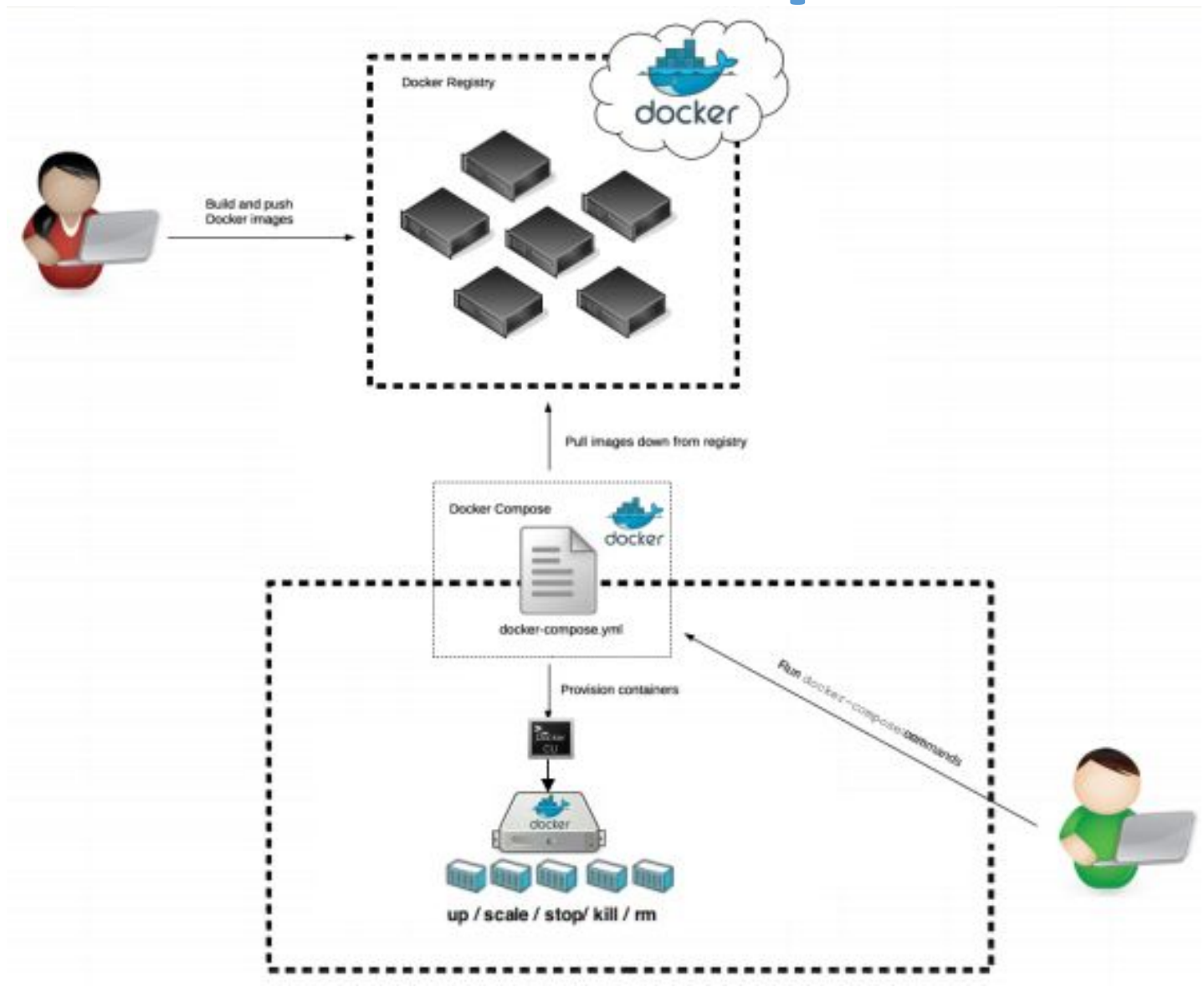

#### **Архітектура системи**

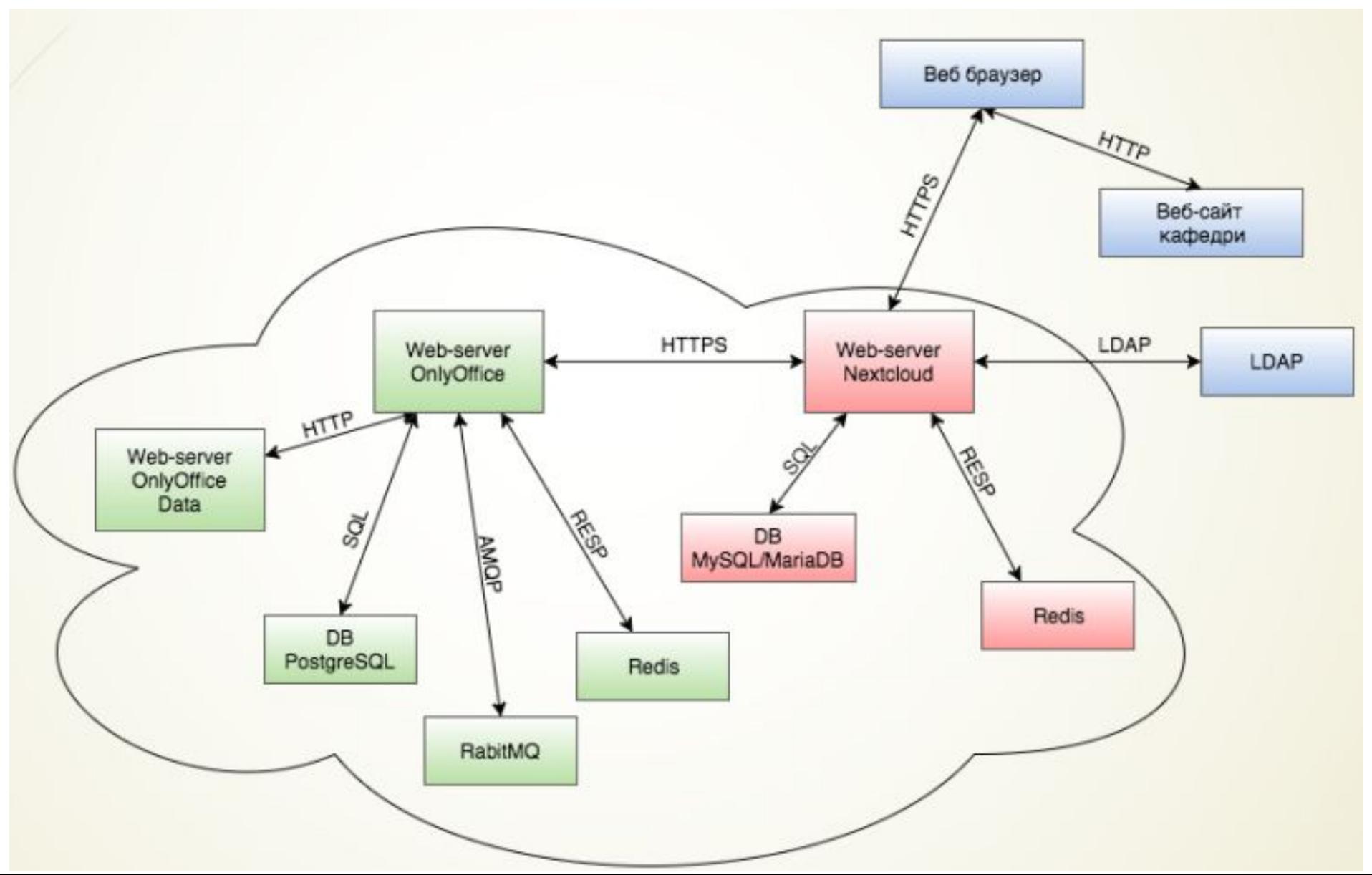

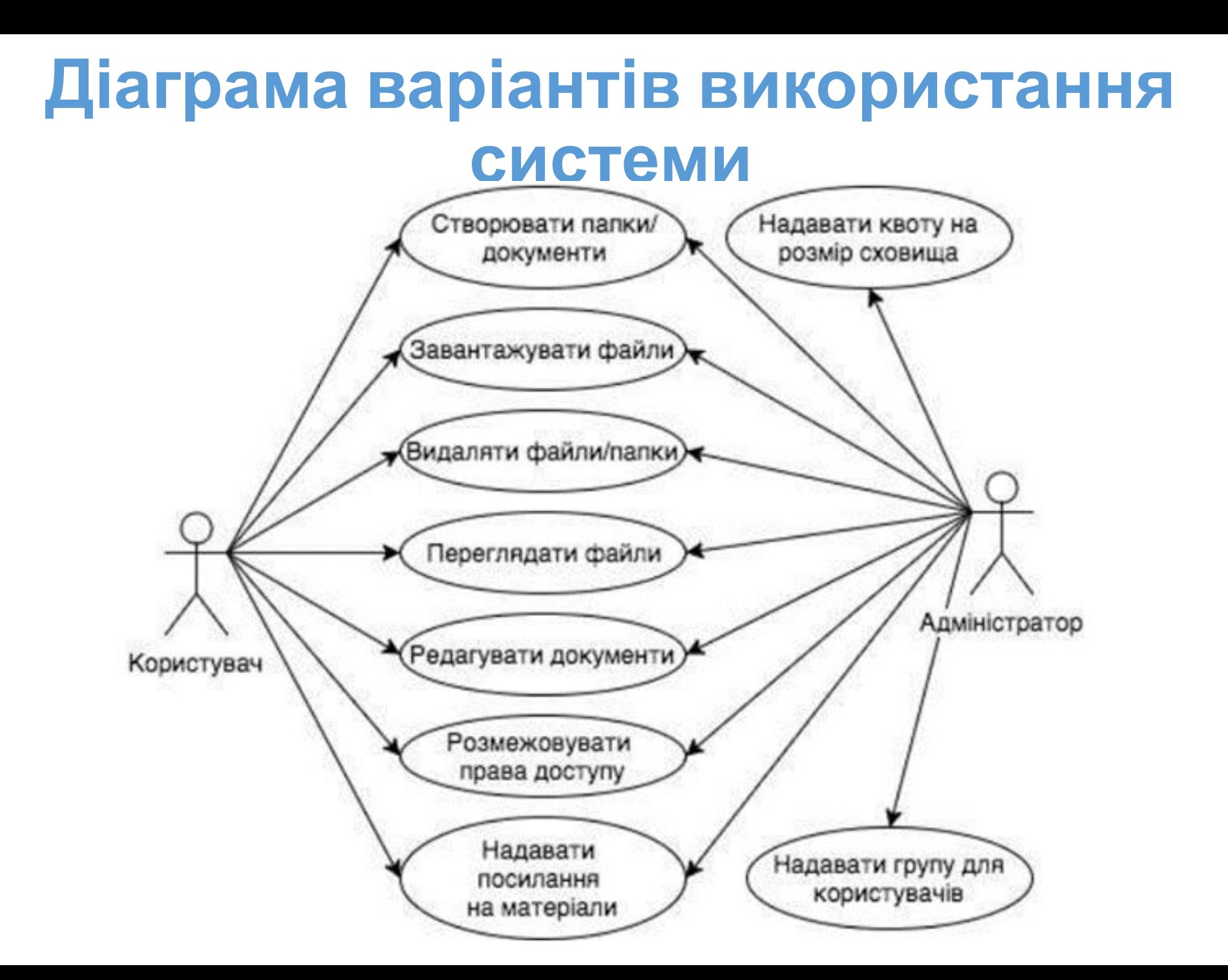

#### **Приклад створеної папки**

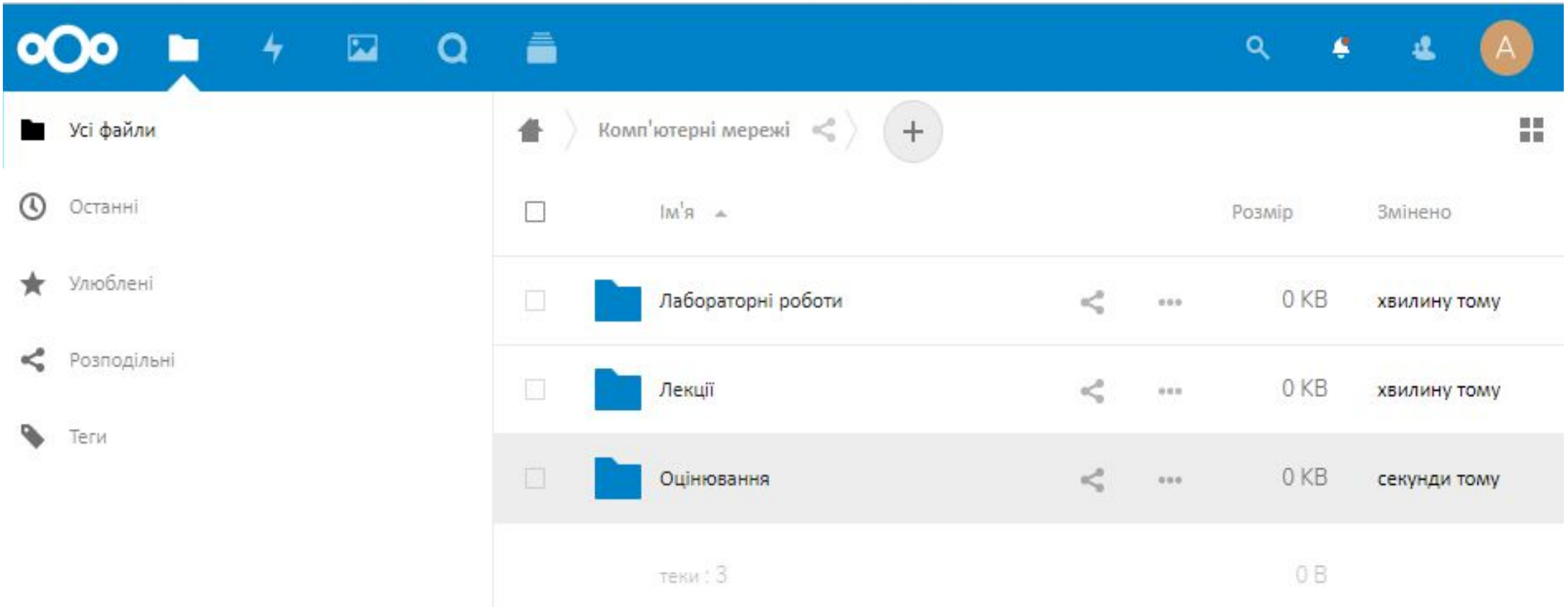

### **Приклад виводу інформації про файл**

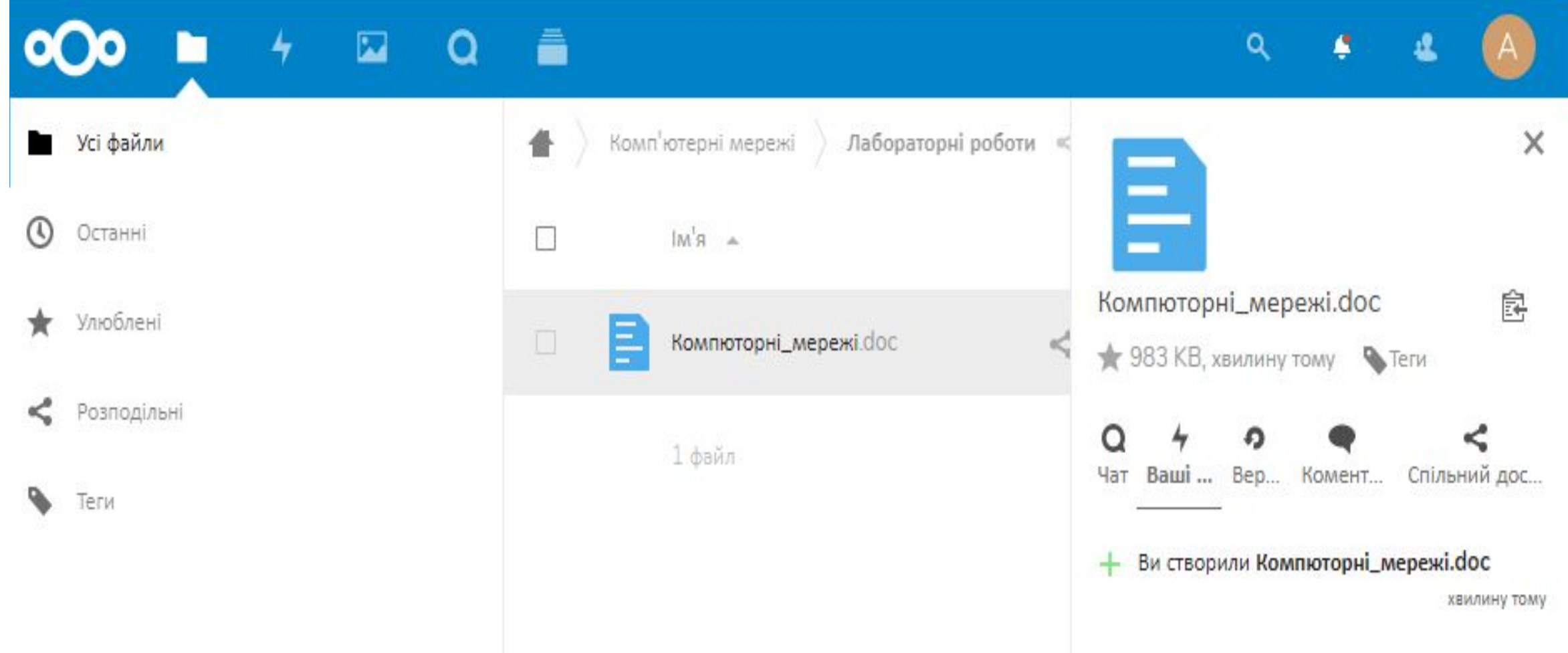

#### **Приклад відкриття зображення**

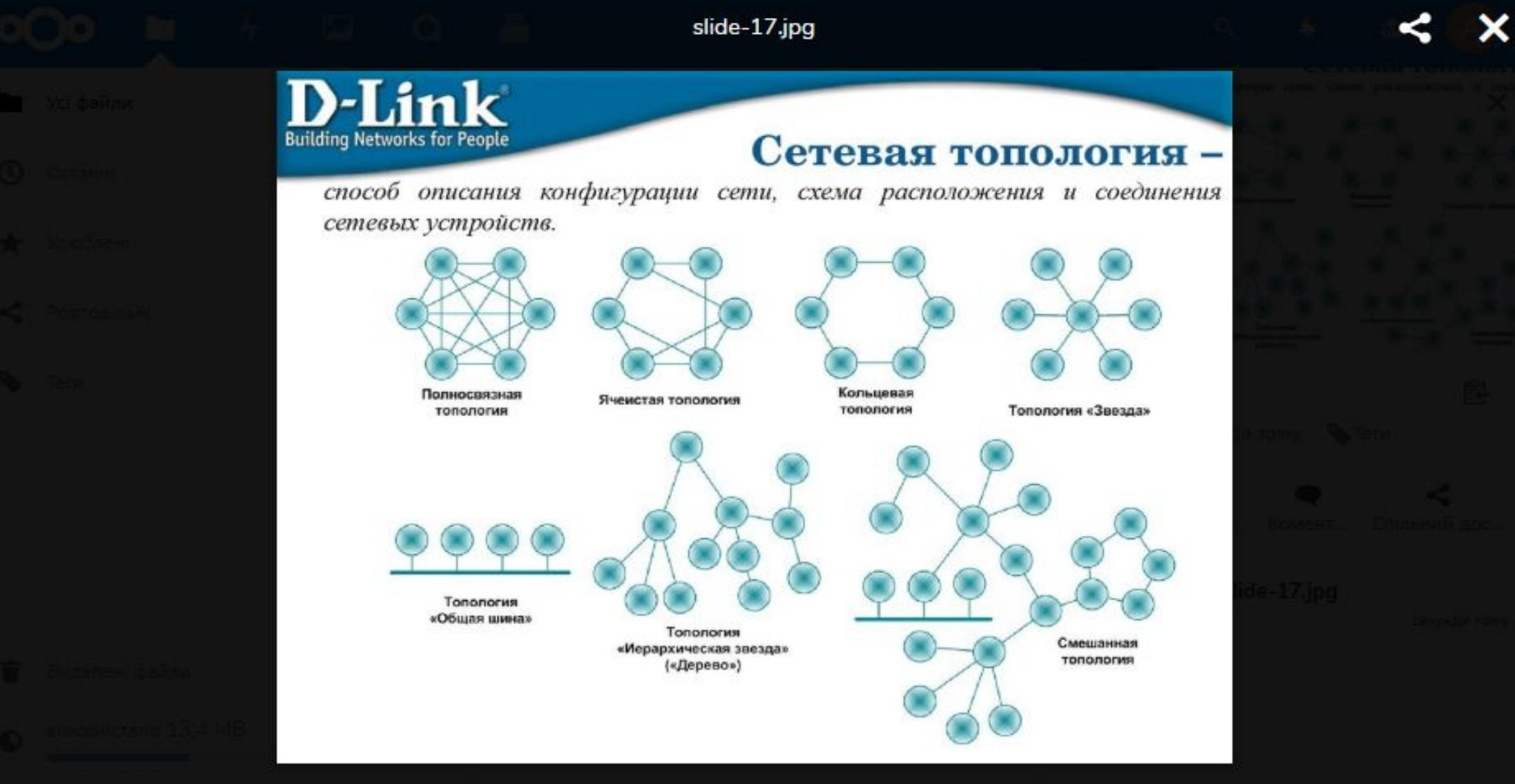

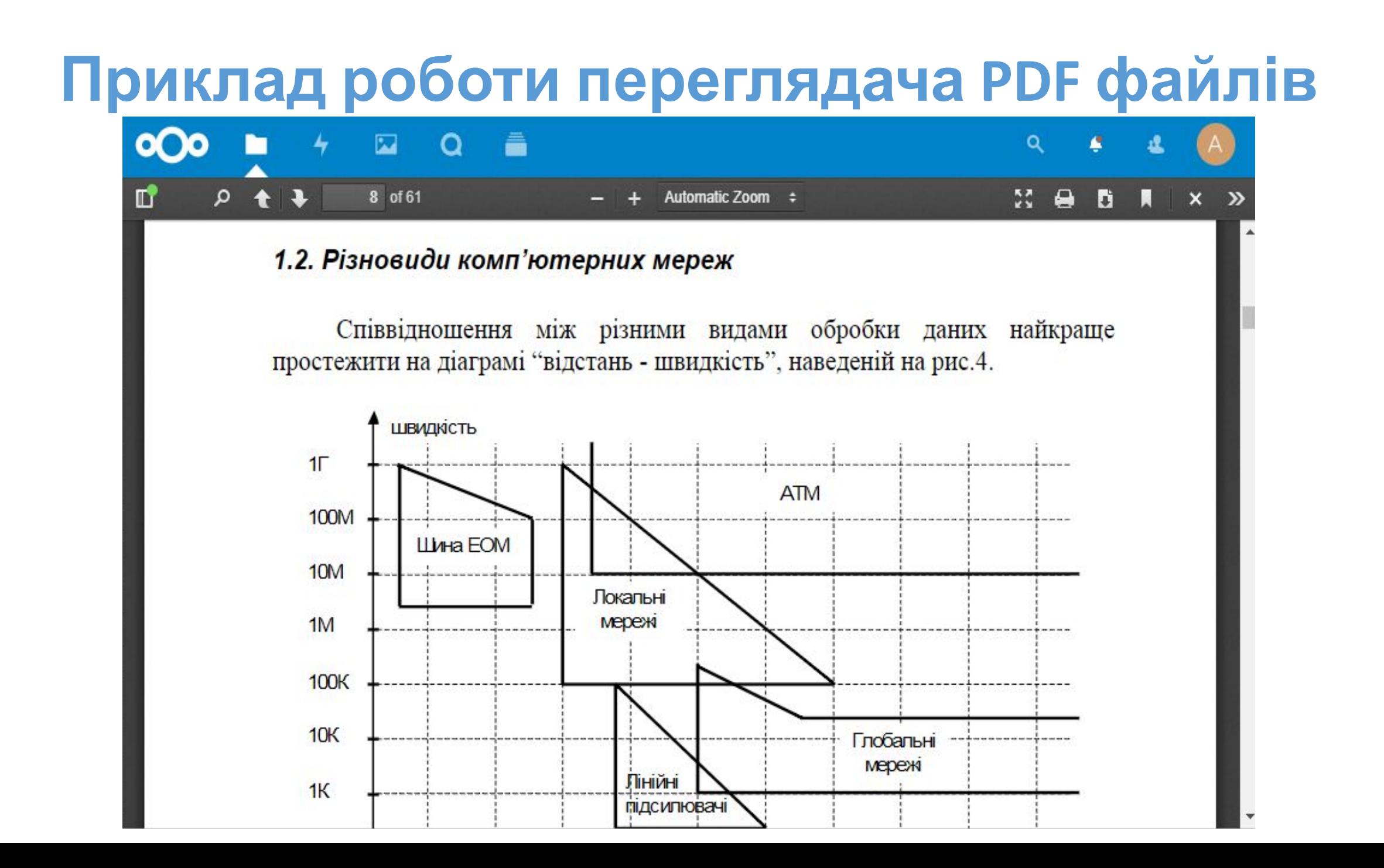

#### **Вікно OnlyOffice Presentation**

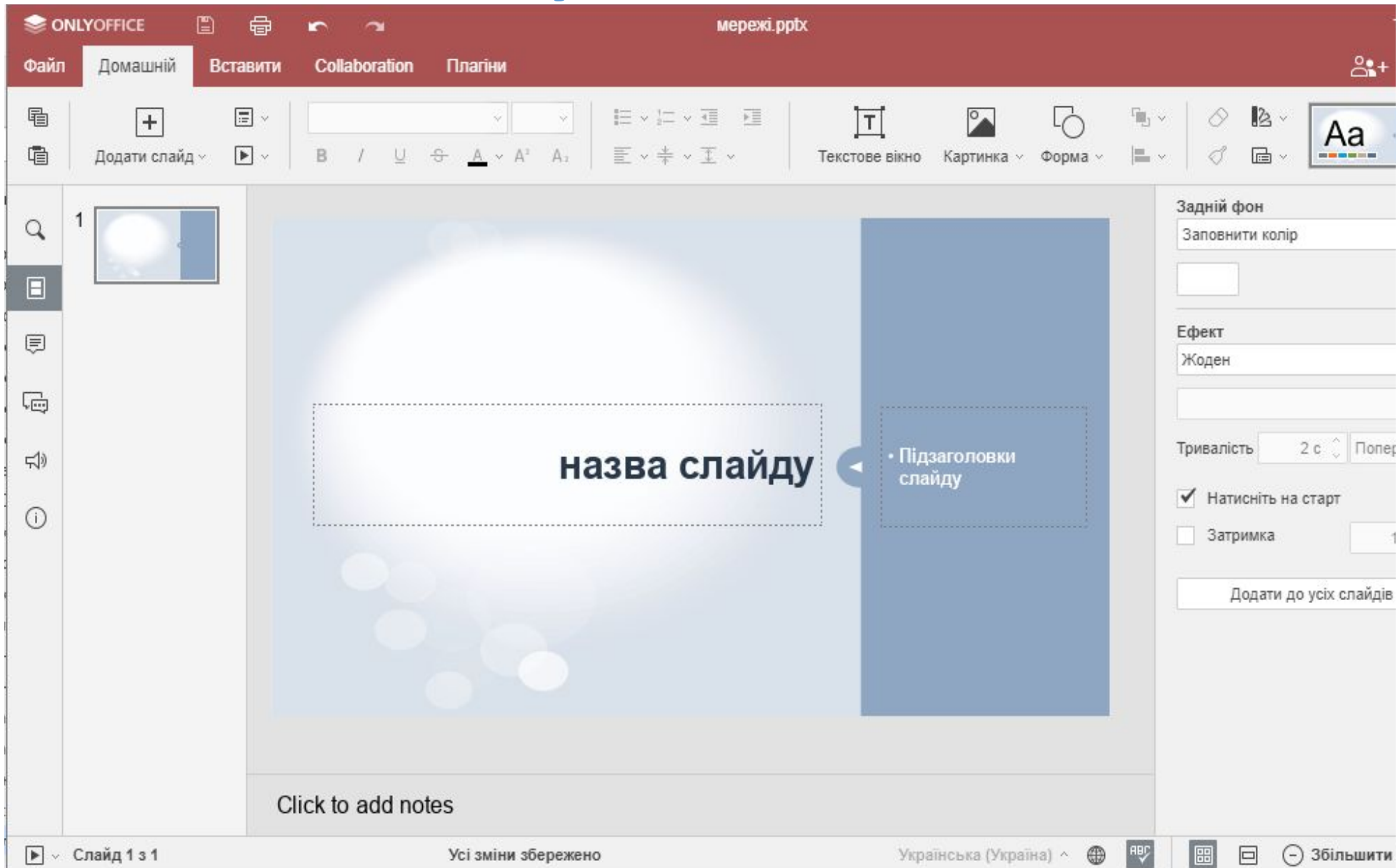

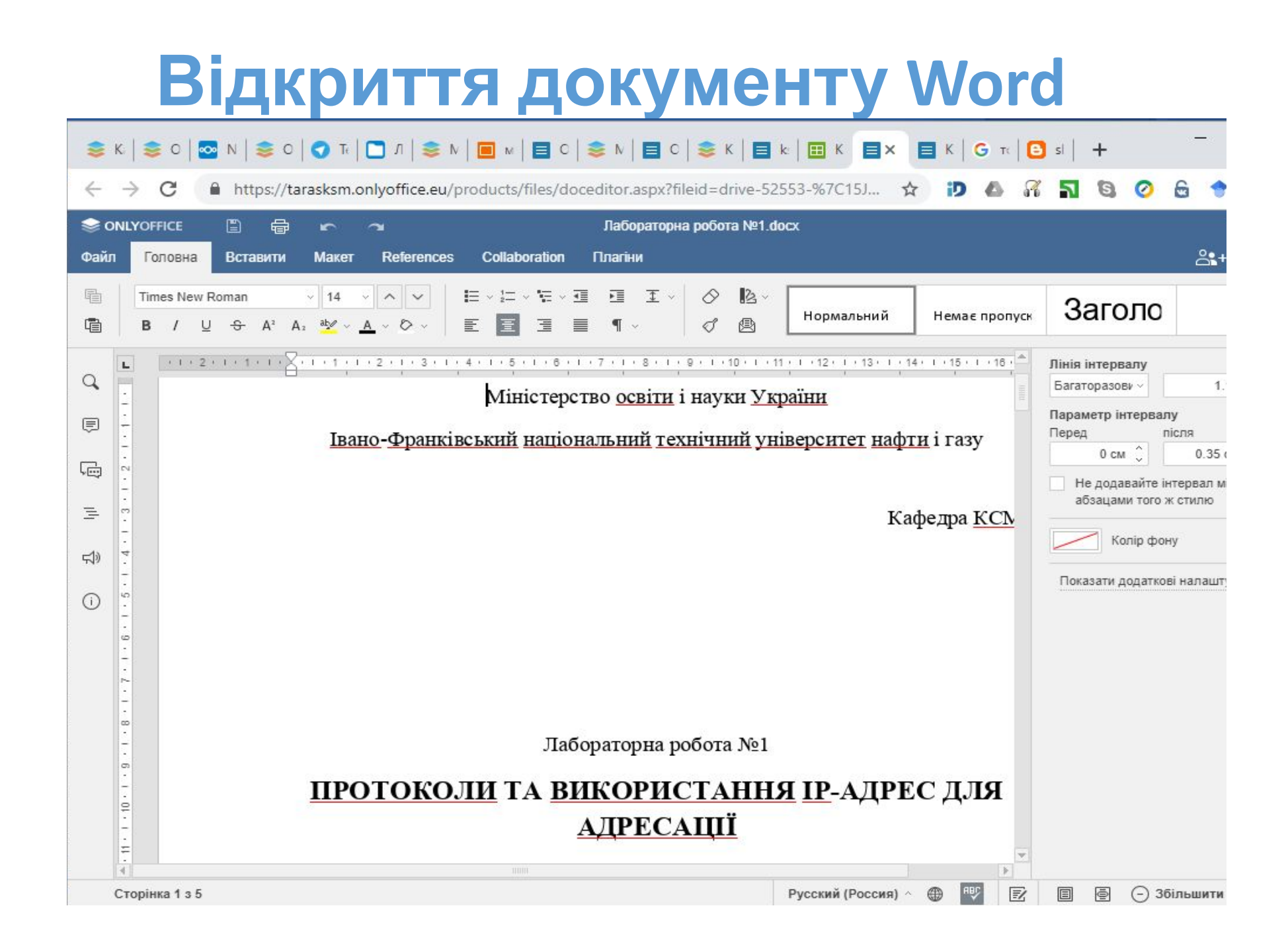

#### **Відкриття документу Excel**

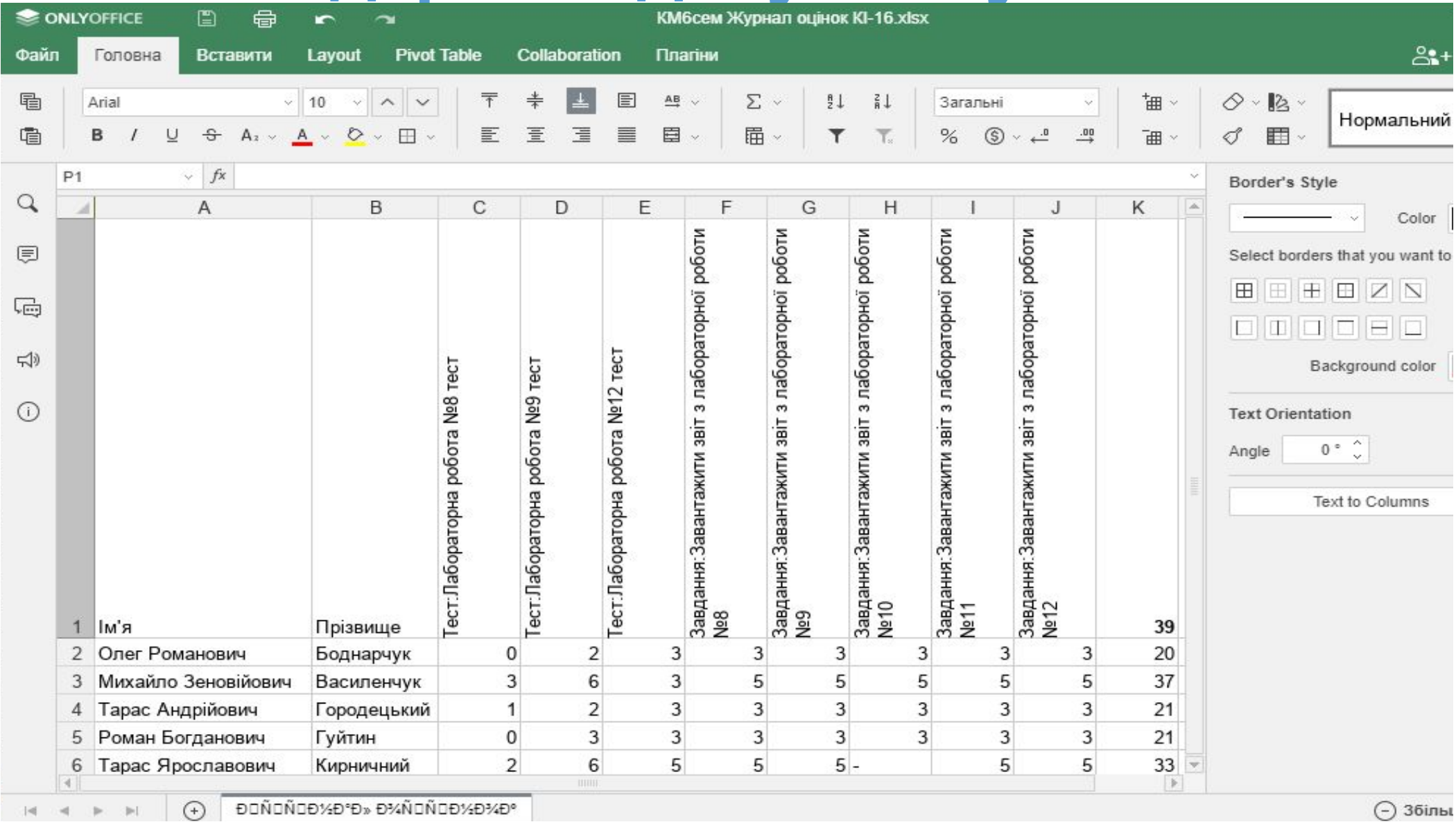

#### **Вікно надання спільного доступу**

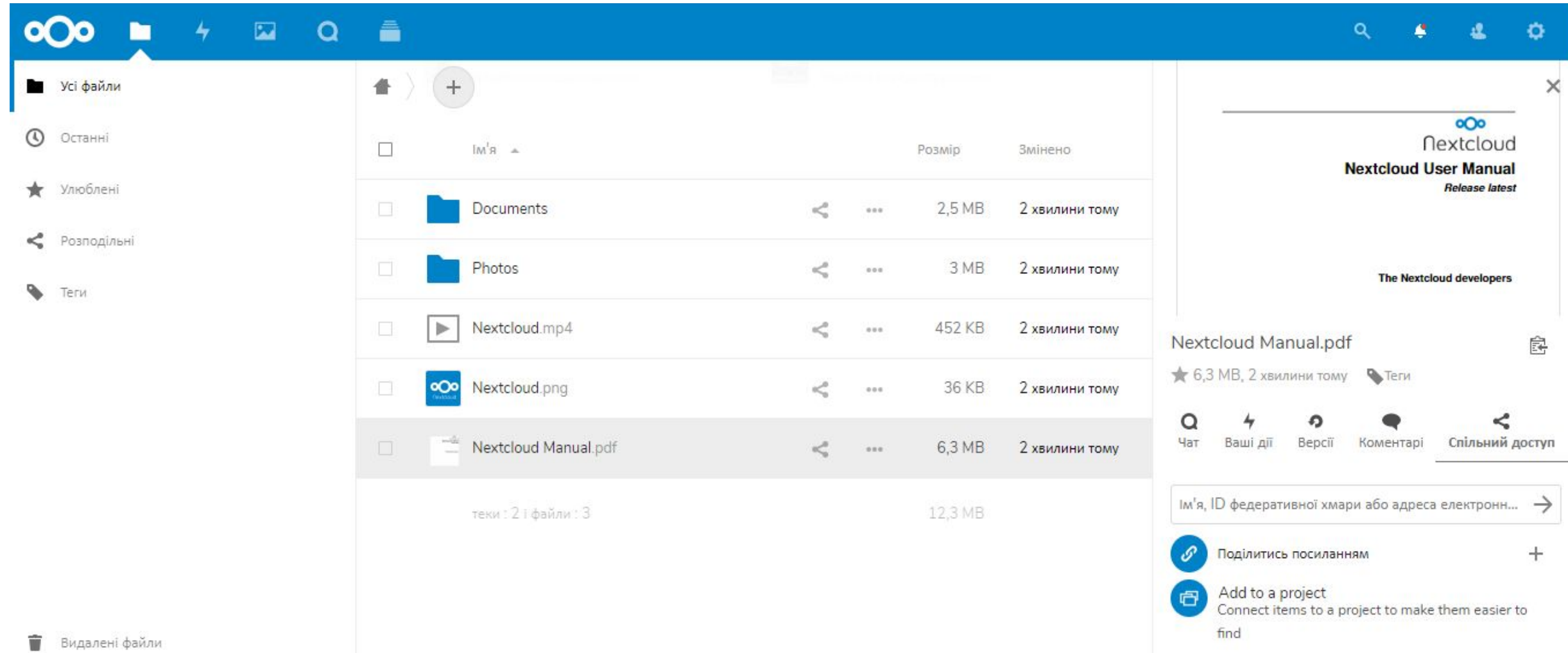

## **Вікно перегляду документу в режимі**

#### **читання**

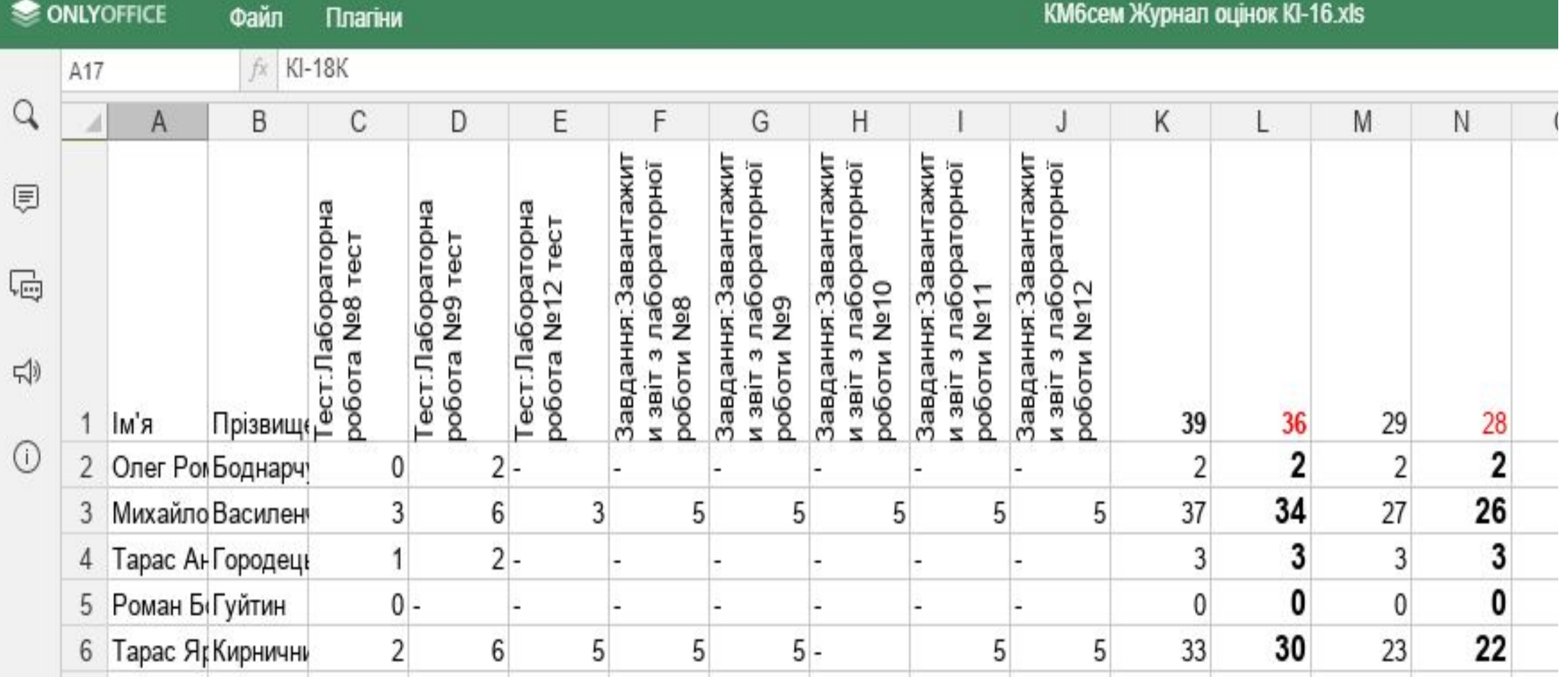

### **Доступні права при спільному доступі**

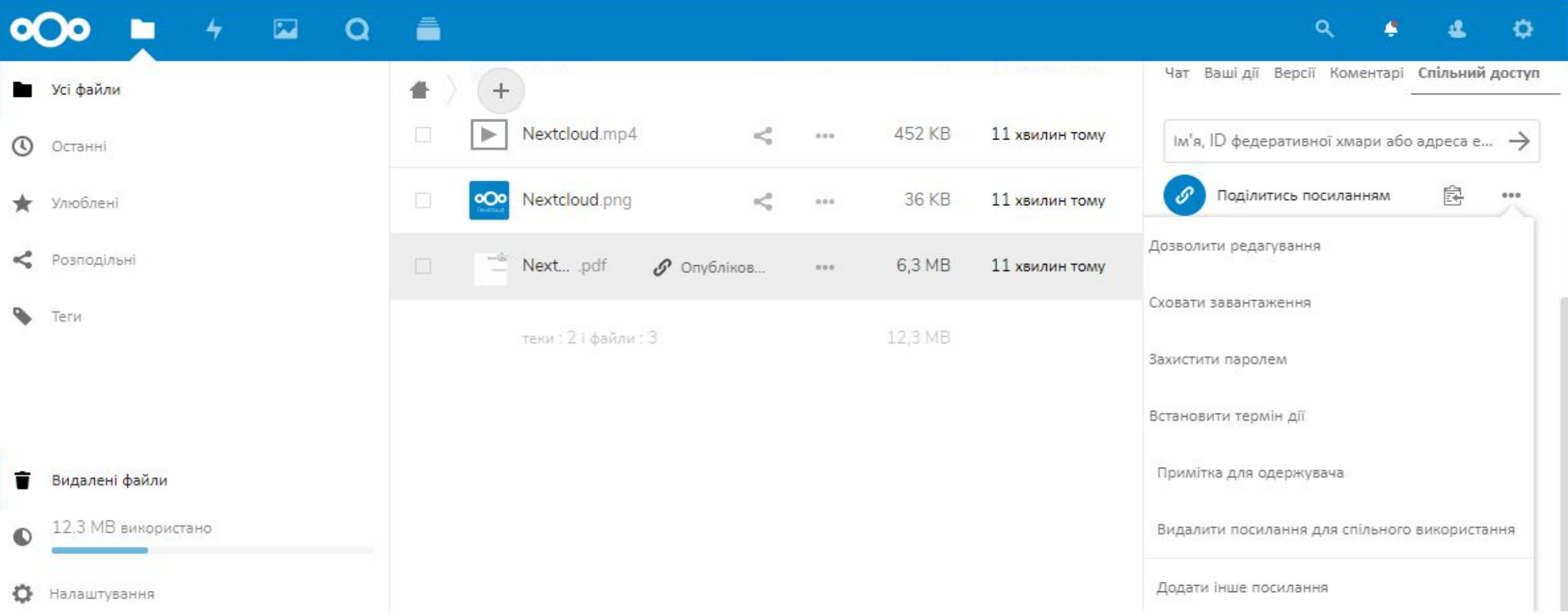

#### **Вигляд сховища при переході за посиланням**

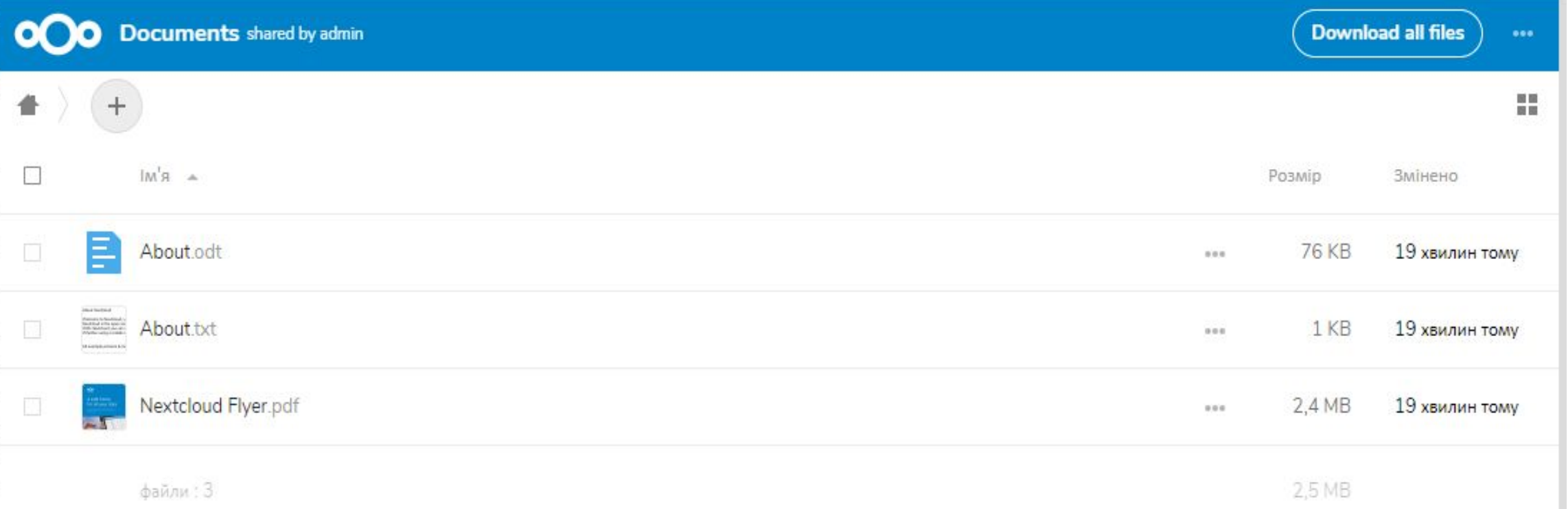

#### **Охорона праці**

•В розділі охорони праці зроблено аналіз потенційних небезпек та шкідливих факторів у виробничому середовищі для оператора ЕОМ. Проведено аналіз умов праці, та розроблено заходи щодо забезпечення нормальних умов праці, заходи захисту від електричного ураження струмом, пожежної безпеки та заходи на випадок надзвичайних ситуацій.

#### Висновки

- В ході дипломної роботи було проаналізовано, розроблено, налаштовано і протестовано інформаційні сервіси для підтримки навчального процесу.
- В першому розділі було розглянуто види віртуалізації та принципи організації платформи Docker. Перевагами використання контейнерів є найбільш раціональне використовуються ресурсів серверів, що дає можливість запускати більшу кількість додатків, чим при використанні інших видів віртуалізації серверів. Контейнери допомагають абстрагуватися від хост-системи і розробляти логіку додатків, додаючи можливість швидкого горизонтального масштабування додатку. Cформовано вимоги до системи, які висувають користувачі та системні адміністратори. Всі вимоги, згідно їх характеру, було розділено на чотири групи: функціональні, користувачки, системні та зовнішніх інтерфейсів.
- У другому розділі було виконане порівняння і вибір складових інформаційних сервісів. При порівняні хмарних сховищ найкращим виявився продукт Nextcloud, який надає користувачу найбільший функціонал при відкритому коді. Сховище Pydio є прямим конкурентом Nextcloud, але частина його функціоналу є платною, тому при виборі безкоштовного сховища, вибір залишається за Nextcloud. Сховище OwnCloud, яке раніше було лідером ринку поступово втрачає свої позиції через суперечки у команді і переходу частини працівників до Nextcloud, тому з часом дана система зникне з ринку. Сховище Seafile сховище може конкурувати з Nextcloud, але воно відносно нове та не популярне. Зробивши порівняння хмарних офісів, можна виділити двох лідерів Google Docs і OnlyOffice. Кожне рішення підходить для певної реалізації системи. Так як будується повністю автономна система, то було обрано OnlyOffice. Google Docs найкраще підходить для змішаного типу систем, коли окремі сервіси працюють на сторонні провайдера. Офіс Microsoft Office Online дещо відстає від лідерів ринку, але видно, що в компанії докладають великих зусиль для його розвитку, так що в найближчому майбутньому все ще може змінитися. А хмарний офіс Zoho Office є простим редактором.
- В третьому розділі було розглянуто ряд типових архітектур розподілених системи в залежності від їх навантаження і запропоновано архітектуру системи інформаційних сервісів, яка відповідає потребам забезпечення навчального процесу на кафедрі. Також було розглянуто варіанти підключення системи до кафедрального сайту. Був вибраний варіант реалізації через перенаправлення, оскільки він є найбільш простим в реалізації і потребує мінімальної зміни кафедрального сайту. В розділі описана архітектура системи інформаційних сервісів з протоколами зв'язку, віртуальними мережами та взаємодією з мережею хоста. Матеріал третього розділу є досить детальною інструкцією зі всіма кроками, командами та полями для заповнення, які можуть бути корисним при встановленні і налаштуванні інформаційних сервісів для підтримки навчального процесу на платформі Docker. Проведено функціональне тестування інформаційних сервісів з виконанням типових дій користувача. Всі тести було пройшли успішно.
- В майбутньому дану роботу можна розвивати в напрямку додавання нових інформаційних сервісів. Також можливо розширити сфери використання хмарного офісу, а саме для автоматичного створення документів-звітів чи його використання для конвертації документів LaTeX. Хмарне сховище можна розвивати у напрямку створення єдиного розподіленого сховища на території ІФНТУНГ чи з розширенням функціоналу використовувати для електронного документу обігу на кафедрі. Також можливий розвиток у напрямку створення модулю для веб-сторінки кафедри, який наддасть можливість єдиного входу до інформаційних сервісів кафедри, які будуть розширятися.

# **Дякую за увагу**